## **ДВУСТОРОННИЙ СТИКЕР В ВАГОНАХ 500х120 мм ТЕХНИЧЕСКИЕ ТРЕБОВАНИЯ К ДИЗАЙН–МАКЕТУ ПЕЧАТНОГО ПОСТЕРА**

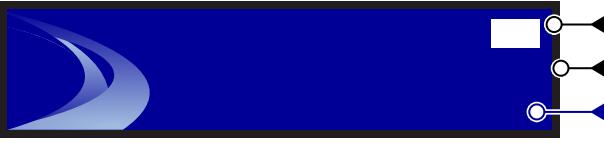

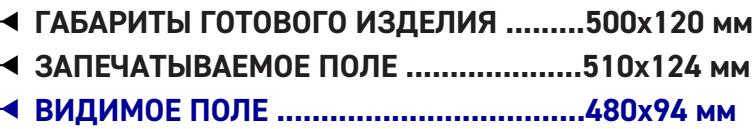

(т. е. размер готового стикера 500х120мм + 5мм «вылеты под обрез» слева и справа и по 2 мм снизу и сверху)�

- ☑ **НЕ РАСПОЛАГАТЬ ВАЖНУЮ ИНФОРМАЦИЮ (ЛОГОТИП, ДИСКЛЕЙМЕР, КОНТАКТЫ И Т.П.) ЗА ПРЕДЕЛАМИ ВИДИМОГО ПОЛЯ**
- ☑ **НЕ РАСПОЛАГАТЬ В ПРАВОМ ВЕРХНЕМ УГЛУ ВАЖНУЮ ИНФОРМАЦИЮ, ТАМ КЛЕИТСЯ КОНТРОЛЬНАЯ МЕТКА МЕТРОПОЛИТЕНА (43Х25ММ)**
- ☑ **ДИСКЛЕЙМЕР ДОЛЖЕН БЫТЬ МАКСИМАЛЬНО ЧИТАБЕЛЬНЫМ, НА КОНТРАСТНОМ ФОНЕ**
- ☑ **ПРИСЛАТЬ \*.JPG ДО 1 МБ (ЛЁГКУЮ КОПИЮ ФАЙЛА ДЛЯ ПРОСМОТРА)**
- ☑ **ФАЙЛЫ ПРИНИМАЮТСЯ В ФОРМАТЕ : \*.TIFF ИЛИ \*.PSD, \*.AI ИЛИ \*.EPS (БЕЗ СЛОЁВ, ПУТЕЙ, АЛЬФА–КАНАЛОВ)** ☑ **CMYK; ЧЁРНЫЙ ЦВЕТ: С50 М50 Y50 B100** ☑ **РАЗРЕШЕНИЕ ФАЙЛА 300 DPI** ☑ **МИНИМАЛЬНЫЙ РАЗМЕР ШРИФТА 2 ММ** ☑ **ДОПУСК НА ОБРЕЗ 2-5 ММ (В ЗАВИСИМОСТИ ОТ СТОРОНЫ)**

## **7,5 мм**

## **Высота знака Возрастного Ограничения**

Шрифт знака возрастного ограничения (0+), (6+), (12+), (16+), (18+) должен быть **полужирного** начертания. Измеряется только высота цифры в Photoshop инструментом «Прямоугольное выделение»

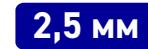

## **Высота Дисклеймера**

Высота текста дисклеймера измеряется в Photoshop инструментом «Прямоугольное выделение» по строчной букве типа «н» или «т». Рекомендуем использовать рубленый шрифт («без засечек»), все буквы ЗАГЛАВНЫЕ

☑ Если цветопередача на стикере должна быть достоверной («фирменные» цвета и т.д.) делайте цветопробу (печать стикера с критичным участком в масштабе 1:1)

> **В СВЯЗИ С ПОВЫШЕННЫМИ ТРЕБОВАНИЯМИ ПО БЕЗОПАСНОСТИ ПАССАЖИРОПЕРЕВОЗОК ГОТОВЫЕ РЕКЛАМНЫЕ МАТЕРИАЛЫ, ИЗГОТОВЛЕННЫЕ СИЛАМИ ЗАКАЗЧИКА, НА ФОРМАТ ДВУСТОРОННИЙ СТИКЕР 500х120 ММ НЕ ПРИНИМАЮТСЯ.**

**ПРОИЗВОДСТВО ДАННЫХ РЕКЛАМНЫХ МАТЕРИАЛОВ ОСУЩЕСТВЛЯЕТСЯ ТОЛЬКО ИСПОЛНИТЕЛЕМ ПО ДОГОВОРУ НА РАЗМЕЩЕНИЕ РЕКЛАМЫ.**